## **Materialien für den Fachunterricht**

#### **Vorabitur**

Beispielaufgabe aus der Analysis für das Vorabitur

Beispielaufgabe aus der analytischen Geometrie für das Vorabitur

Beispielaufgabe aus der Stochastik für das Vorabitur

### **Kurvenuntersuchung**

### **[ganzrationale Funktion](https://www.carolinum.net/files/CaroNet/Redaktion/BUR/Mathematik/PDF/Vollständige Diskussion einer ganzrationalen Funktion am Beispiel.pdf)**

[vollständige Untersuchung einer ganzrationalen Funktion](https://www.carolinum.net/files/CaroNet/Redaktion/BUR/Mathematik/PDF/Vollständige Diskussion einer ganzrationalen Funktion am Beispiel.pdf)

[ganzrationale Funktion](https://www.carolinum.net/files/CaroNet/Redaktion/BUR/Mathematik/PDF/Vollständige Diskussion einer ganzrationalen Funktion am Beispiel.pdf)

## **[gebrochenrationale Funktion](https://www.carolinum.net/files/CaroNet/Redaktion/BUR/Mathematik/PDF/Vollständige Diskussion einer gebrochenrationalen Funktion am Beispiel.pdf)**

[vollständige Untersuchung einer gebrochenrationalen Funktion](https://www.carolinum.net/files/CaroNet/Redaktion/BUR/Mathematik/PDF/Vollständige Diskussion einer gebrochenrationalen Funktion am Beispiel.pdf)

[gebrochenrationale Funktion](https://www.carolinum.net/files/CaroNet/Redaktion/BUR/Mathematik/PDF/Vollständige Diskussion einer gebrochenrationalen Funktion am Beispiel.pdf)

 $\overline{a}$ 

# **Lösungsschema für Extremwertaufgaben**

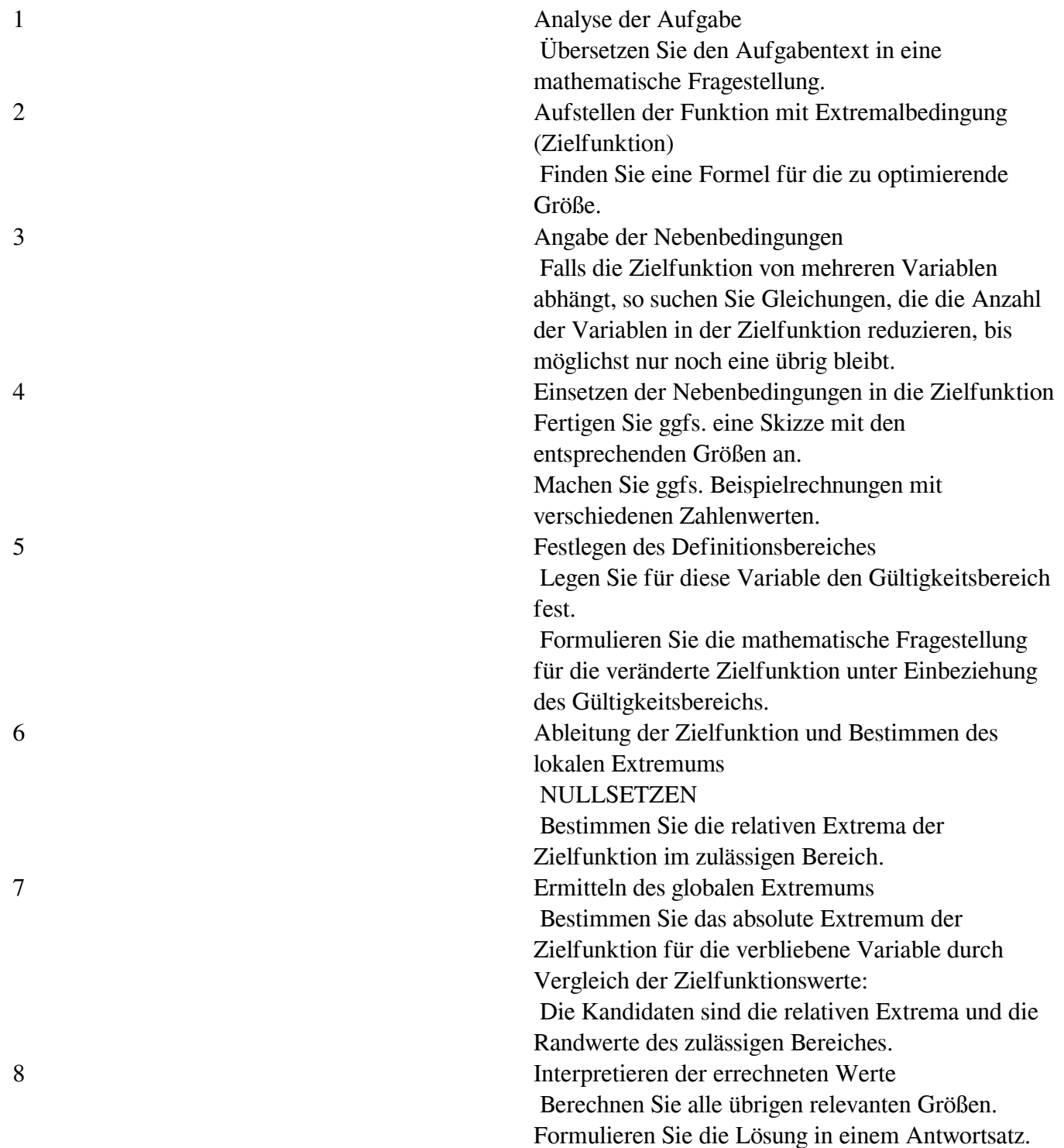

# **Klasse 7: Vergleichsarbeit**

Hier ist die 2016 geschriebene interne Vergleichsarbeit der Schule zum Thema Prozentrechnung.